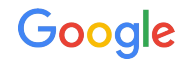

# Mercurial at Google

Also known as Fig

Martin von Zweigbergk 2023-04-06

# Background

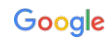

### About me

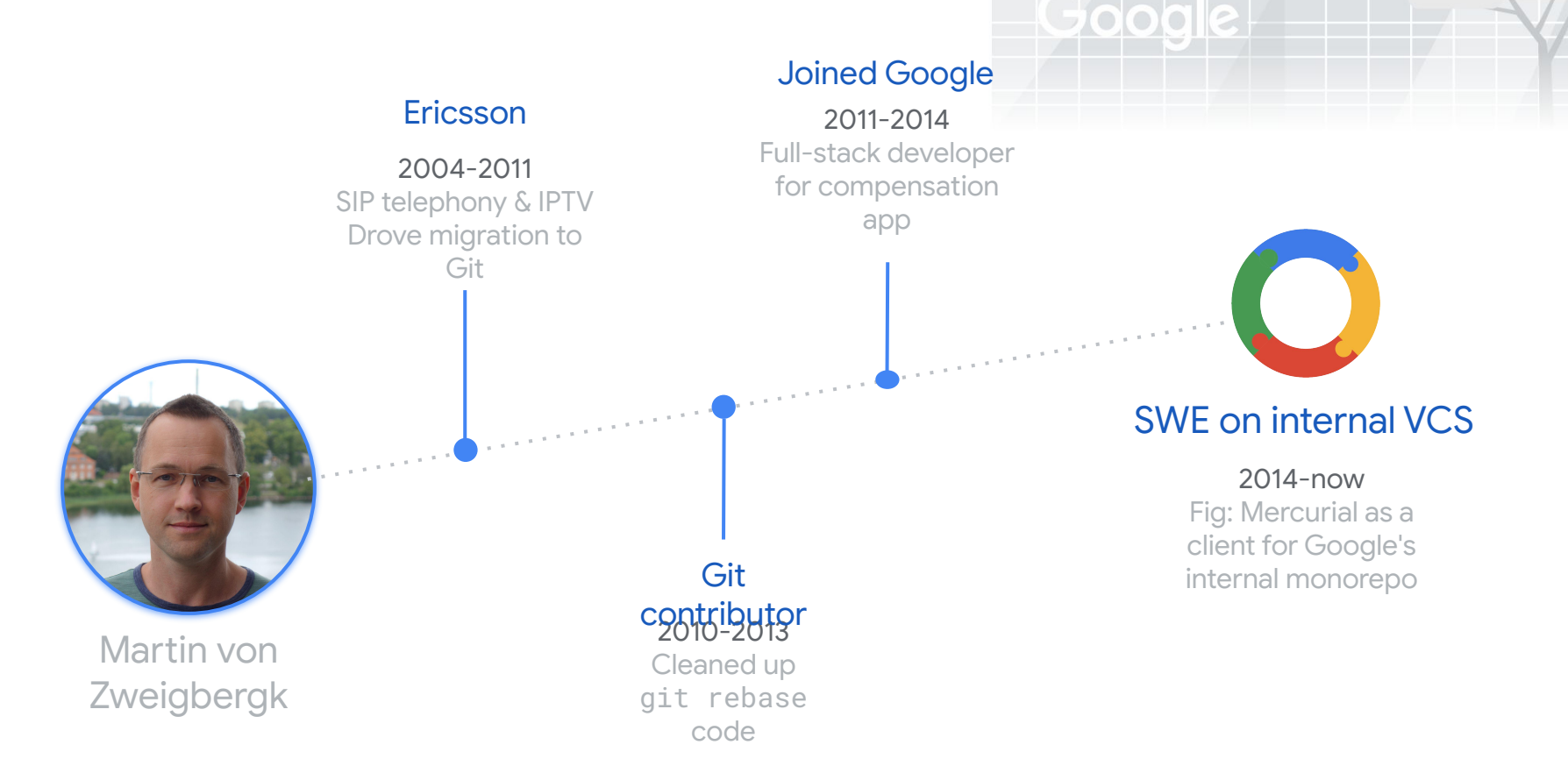

#### Background: VCS at Google

- Started with CVS, then Perforce
- Repo too large for Perforce ⇒ Piper was born
- Working copy too large for local disk ⇒ CitC was born
	- Users wanted DVCS workflows (stacked commits) ⇒ Fig was born

For more info about the extreme size of Google's monorepo, see [Rachel Potvin's talk from @Scale](https://youtu.be/W71BTkUbdqE)

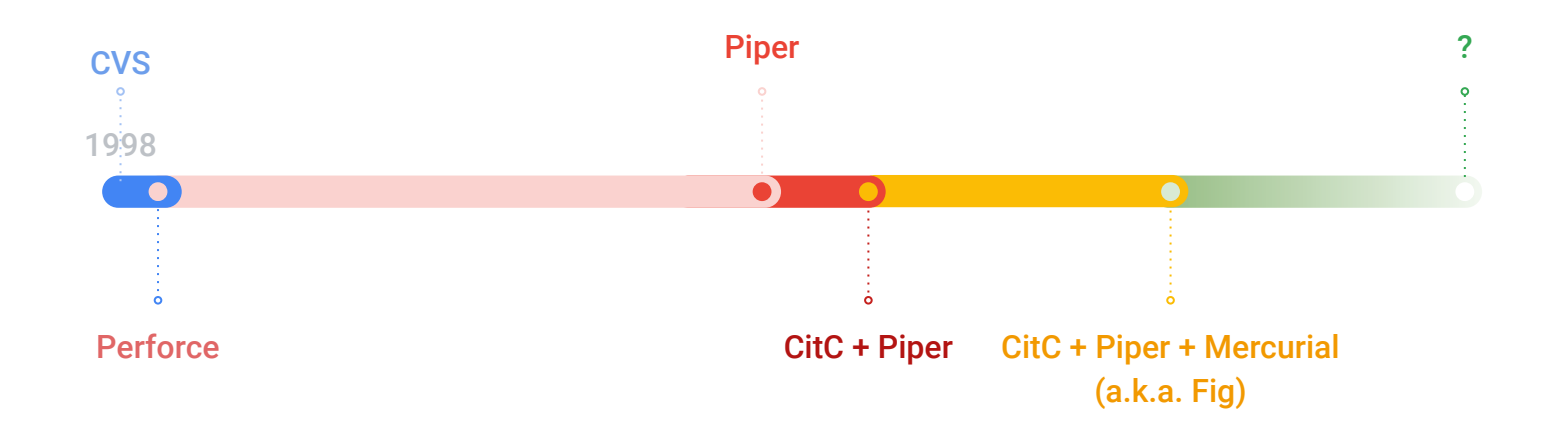

# **Workflow**

#### **Overview**

#### A slice of the monorepo

- Users clone a slice of Piper (the monorepo) into a Mercurial repo
	- Sliced by both files and history
	- Files and commits outside the slice are not visible in the repo
- We use the evolve extension for better UX
- The evolve state is local (not exchanged)
	- But we create new obsmarkers locally when pulling a commit for a review that has been merged

#### Working copy

#### Restricted by narrow

- On local disk:
	- The user manages the set of tracked paths by narrow
- On CitC:
	- Automatically managed by Fig
	- Fig asks the file system which paths the user has touched

#### Code review

#### Review done in Piper

- Commits are uploaded to Piper as "changelists" for review
	- Once approved, the changelist gets "submitted" directly in Piper ("merged" in Heptapod-/GitHub-speak)
- Custom commands e.g. to:
	- Upload/export commits for code review
	- Fetch pending review as commit
- We have a custom topics-like extension for associating commits to changelists (N:1)

## Architecture

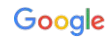

#### Server

#### Server speaks hg's wire protocol

- Our server acts (mostly) like a regular hg remote
- The indexer runs continuously, indexing submitted Piper changelists as public commits in the database
- On clone/pull, server returns bundle matching paths from client (narrow extension)
- Server can also include pending changelists (unmerged reviews), converted to commits on the fly
- Server writes draft changelists in Piper on push
- Commits uploaded for code review contain extra metadata about mapping to Piper

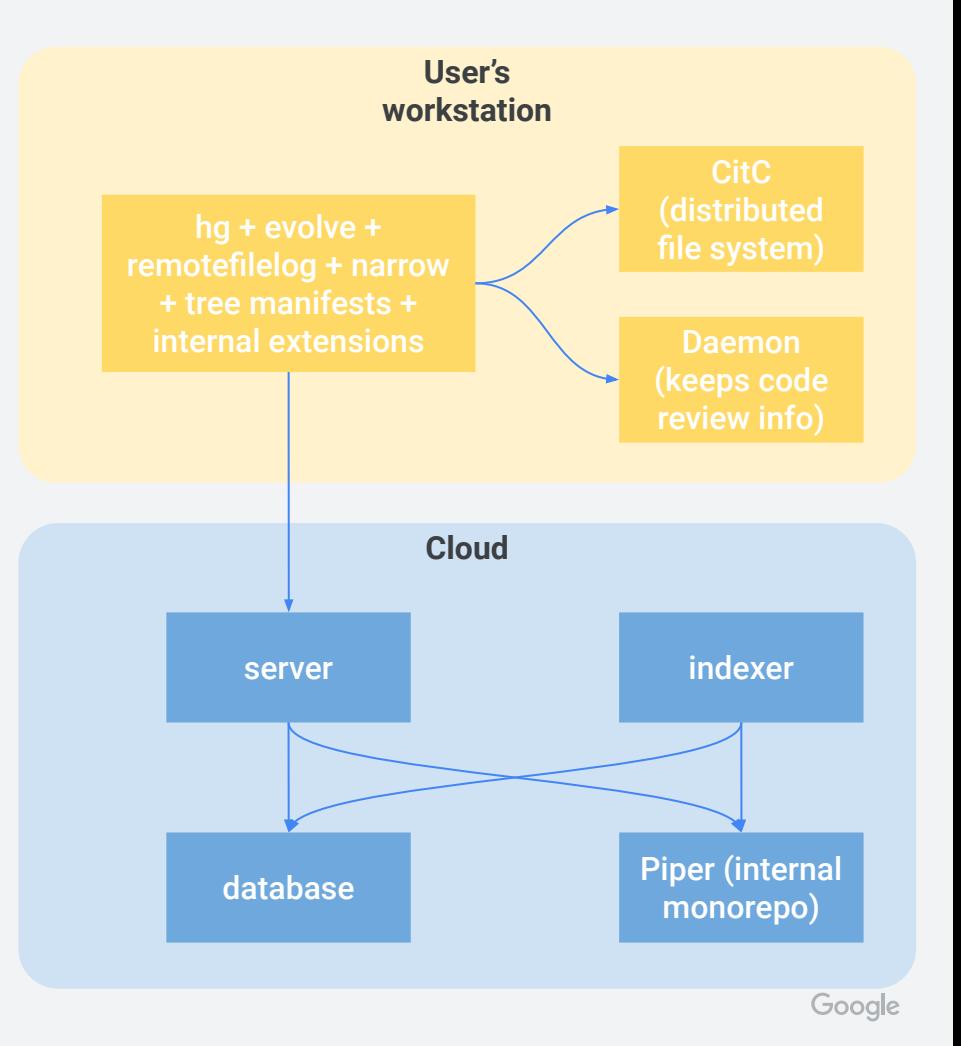

#### Client

#### Extensions for scalability

- Repos are stored in the file system
	- CitC (distributed) or local disk
- remotefilelog extension for fetching and storing file contents and for storing manifests
- narrow extension for slicing repo by paths and history
- Manifests stored using treemanifests
	- On CitC, manifests are created on the fly from the file system
- Custom extension for CitC integration

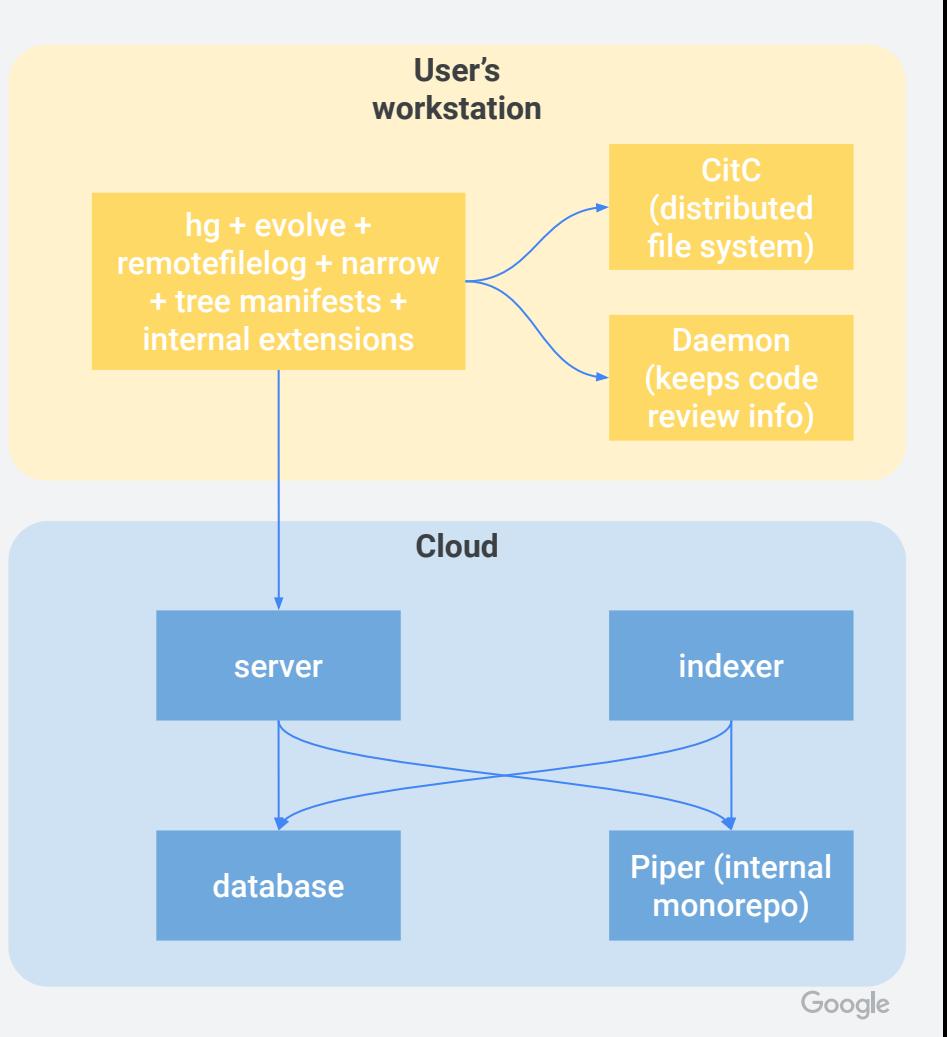

# Future plans

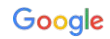

#### Current problems

- Performance (Python, eager/linear data structures do not scale to monorepo)
- Consistency (Mercurial is not designed for distributed storage)
- Integration (making APIs on top of a CLI)

#### Next steps

- Switching from hg to <https://github.com/martinvonz/jj>
- Moving repos from .hg/ to the cloud
	- Give illusion of having full repo locally

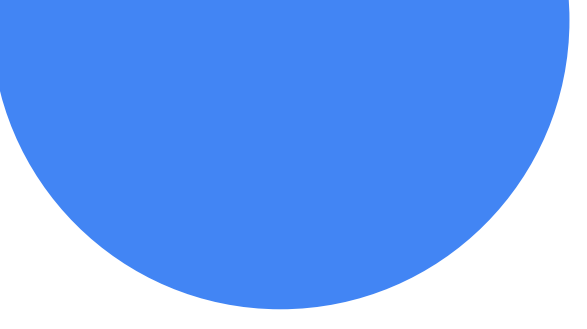

# Thank you

Email: martinvonz@google.com

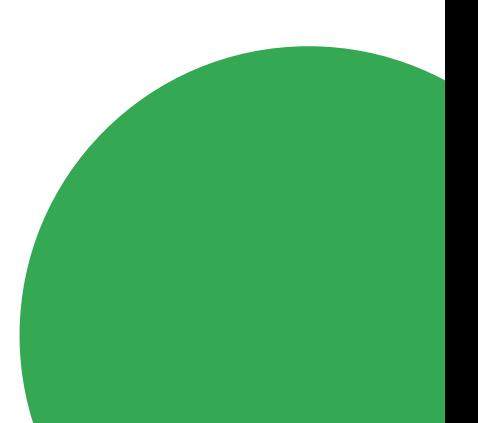